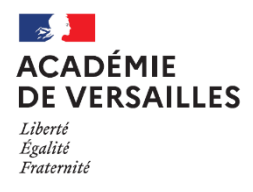

École académique de la formation continue

# FICHE 3

# Les outils numériques de l'enseignant

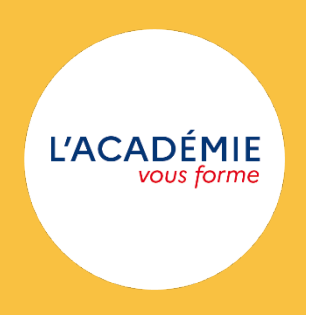

*« Les hommes demanderont de plus en plus aux machines de leur faire oublier les machines. » Philippe Sollers*

Dans une société où le numérique est devenu omniprésent, a fortiori après le coup d'accélérateur qu'ont été la crise de la Covid 19 et l'expérience de l'hybridation qui l'a accompagnée, l'académie de Versailles, le Ministère de l'Éducation nationale de la jeunesse et des sports et la Fonction publique en général, ont conjugué leurs efforts pour mettre à disposition des agents de l'Éducation nationale de la jeunesse et des sports des outils numériques dédiés pour satisfaire aux différents besoins dans un cadre professionnel, sécurisé et respectueux du Règlement Générale sur le Protection des Données personnelles (RGPD) : communiquer, échanger, collaborer.

# **PRISE DE FONCTION NUMÉRIQUE**

À la prise de fonction, il sera remis à l'enseignant nouvellement nommé un certain nombre de codes d'identification indispensables.

- Le numéro NUMEN : Numéro unique à chaque personnel pour la gestion administrative de son dossier. Il est confidentiel, personnel et se compose de 13 caractères (chiffres + lettres). Il est attribué à l'agent lors de son entrée dans l'Education nationale de la jeunesse et des sports.
- L'identifiant à la messagerie académique, généralement suit : prenom.nom@acversailles.fr Le mot de passe pour la première connexion est le NUMEN. Il est demandé de la modifier rapidement.

# **PORTAILS ADMINISTRATIFS ET DE GESTION DES AGENTS**

L'Éducation Nationale de la jeunesse et des sports met également à votre disposition des applications qui vont vous être incontournables dans le cadre de vos fonctions :

# **La messagerie académique**

Seule messagerie autorisée dans le cadre des échanges professionnels. Toute communication à destination des familles, élèves, collègues et plus généralement de l'institution, ne doit se faire autrement que par la messagerie institutionnelle. C'est par cette messagerie que votre inspecteur ou l'administration vous écrira notamment. Il vous incombe de vous y connecter régulièrement.

#### https://messagerie.ac-versailles.fr/

Pour toute aide concernant la gestion de votre messagerie (mot de passe, augmentation du quota de stockage...), vous pouvez contacter le support numérique par l'application MACADAM : https://bv.ac-versailles.fr/macadam/depannage

# **L'intranet ARIANE**

Interface administrative pour l'agent. L'accès Ariane demande de s'authentifier via les identifiants et mots de passe de la messagerie académique et de personnaliser ainsi les accès au portail. Selon son profil, l'utilisateur sera automatiquement dirigé vers l'information qui le concerne : actualités, ressources, indicateurs, modèles de documents, etc. Par cette interface, il est notamment possible d'avoir accès aux gestionnaires de la DPE dont l'enseignant dépend ainsi qu'à une boite à outil numériques.

# https://ariane.ac-versailles.fr

# **L'interface ARENA**

Il s'agit de l'interface qui centralise la majorité des sites et applications académiques nécessaires à vos missions d'enseignants. Il est possible d'y avoir accès via l'intranet ARIANE. Si non, La connexion se fait avec les mêmes identifiants que ceux de votre messagerie académique.

# https://id.ac-versailles.fr/login/

FOCUS sur trois applications disponibles sur ARENA :

- **Iprof**: application sécurisée faisant état de toutes les informations administratives pour chaque personnel de l'académie : lieu d'affectation, volume horaire, situation familiale. La partie CV de Iprof doit être complétée et mise à jour par chaque enseignant. Elle permet à l'institution de suivre le parcours de l'enseignant.
- **Mogistère** : plateforme donnant accès à l'ensemble des parcours de formation en ligne disponibles.
- Sofia FMO : interface de l'École Académique de Formation Continue (EAFC) permettant de candidater à des parcours de formation en présentiel, à distance ou hybrides.

# **Le portail de services numériques partagés des agents de l'Éducation nationale**

Ce portail met à disposition de tous les agents de l'Éducation nationale un ensemble d'applications permettant un usage du numérique professionnel et respectueux du Règlement Général sur la Protection des Données.

# https://portail.apps.education.fr/

- **Visio-Agents** : l'outil de visioconférence BigBlueButton
- **Tchap** : outil de messagerie instantanée entre personnels
- **Filesender** : outil de partage sécurisé des fichiers volumineux
- **Tribu** : espace collaboratif entre personnels

# **POUR ALLER PLUS LOIN**

#### Découvrir PIX

https://pix.fr

*Travailler ses compétences numériques avec PIX, le service public en ligne pour évaluer, développer et certifier ses compétences numériques et celles de ses élèves.*

#### Découvrir le site de la DANE

https://www.dane.ac-versailles.fr/

*La Délégation académique au numérique éducatif (DANE) est un service du rectorat chargé de proposer une stratégie académique déclinant les orientations nationales de développement et de formation aux usages du numérique, d'animer la mise en œuvre de cette feuille de route numérique et d'en évaluer les résultats. Les enseignants peuvent y découvrir de nombreuses applications numériques et accompagnements divers à l'usage du numérique avec et pour leurs élèves.*

# CANOPÉ

https://www.reseau-canope.fr/

*Réseau de formation des enseignants. Le Réseau Canopé est missionné par le ministère de l'Éducation nationale de la jeunesse et des sports pour assurer la formation de chaque enseignant, tout au long de sa vie, qu'il exerce dans le premier ou le second degré, et notamment la formation au numérique et par le numérique. L'enseignant peut y participer à des ateliers, consulter des ressources thématiques.*